## **Maybank2u Biz Secure2u**

## Frequently Asked Questions

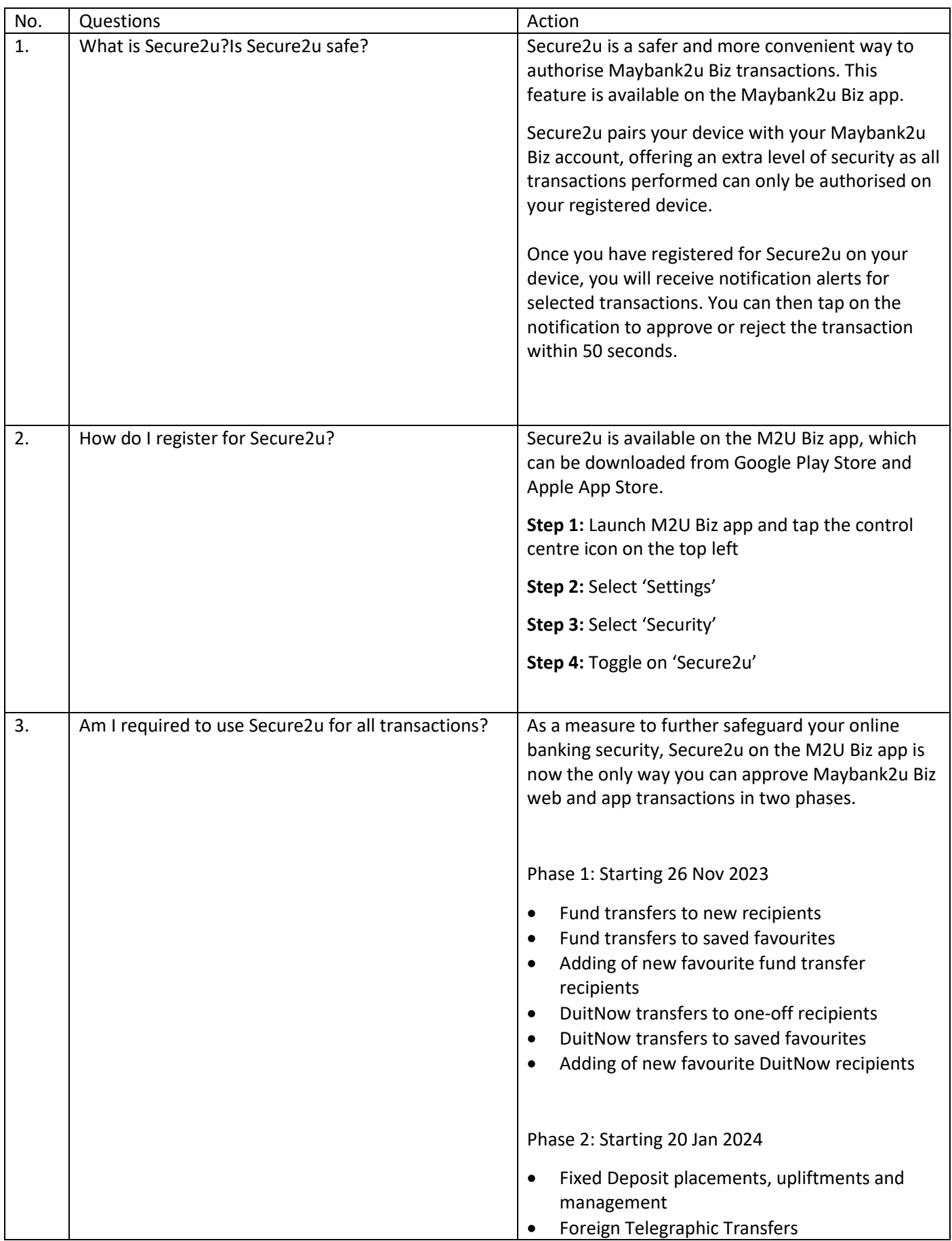

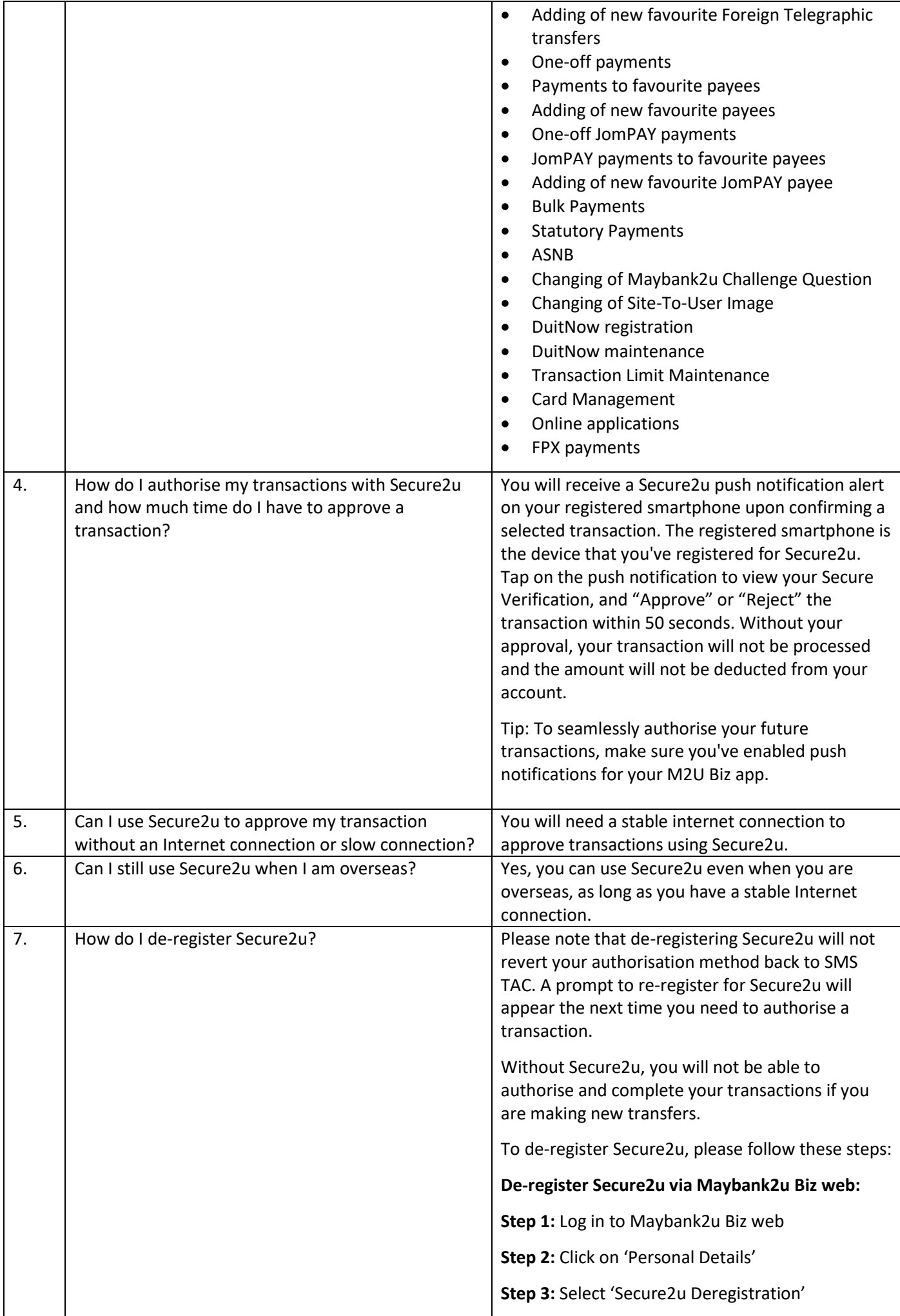

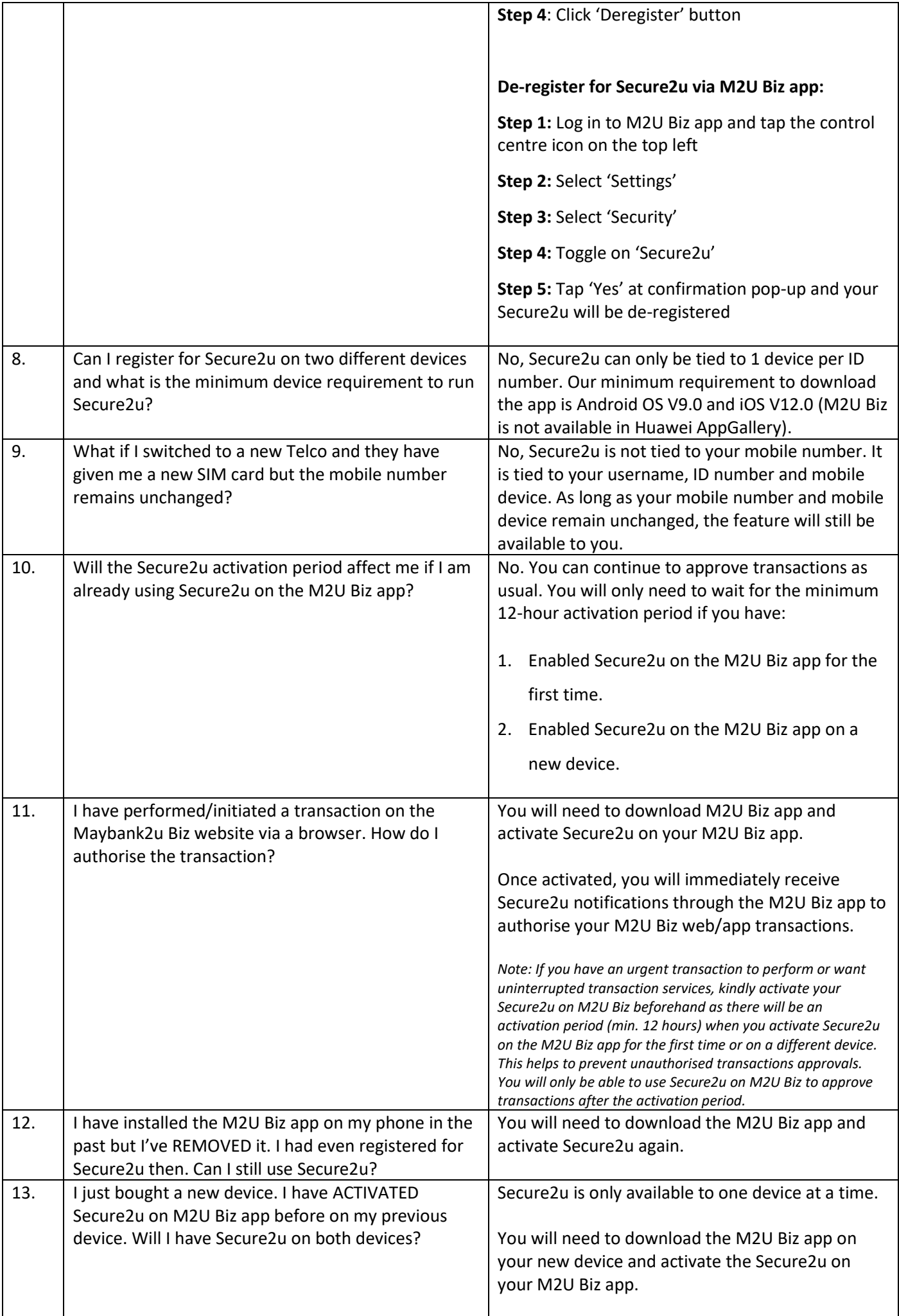

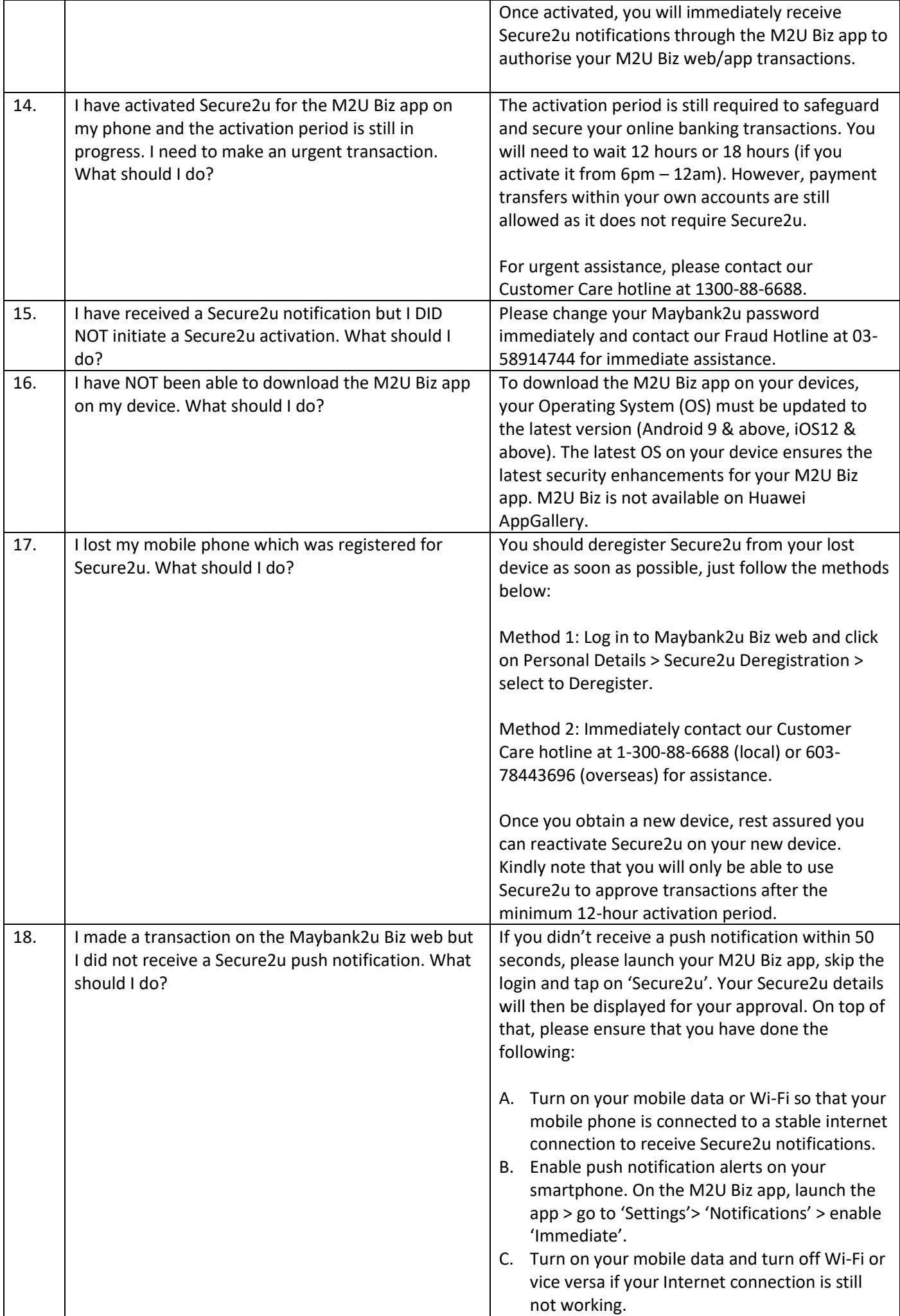

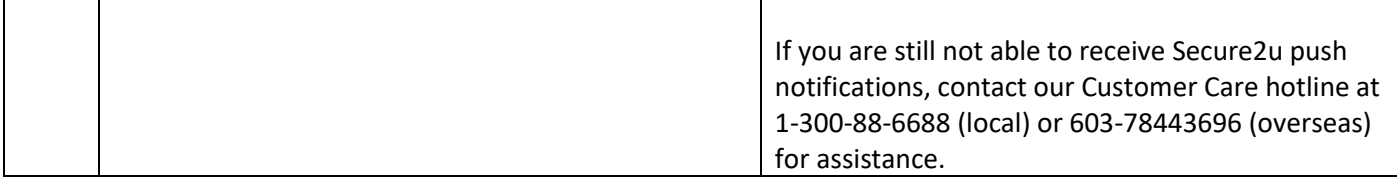